## **Ecard Android**

**Beezix Software Services** 

Security and Privacy in Mobile Information and Communication Systems Andreas U. Schmidt, Giovanni Russello, Iovannis Krontiris, Shiguro Lian, 2012-08-20 This book constitutes the thoroughly refereed post-conference proceedings of the fourth International ICST Conference on Security and Privacy in Mobile Information and Communication Systems (MOBISEC 2012) held in Frankfurt/Main, Germany, in June 2012. The 13 revised full papers were carefully selected from numerous submissions and cover the application layer of security, highlighting the practical importance of security of mobile devices in concrete usages. Contributions to MobiSec 2012 range from treatments on user privacy issues, over mobile application and app security, to mobile identity management, and NFC. With the orientation toward applications, MobiSec is a perfect interface between academia and industry in the field of mobile communications.

## Mobile Internet Monthly Newsletter November 2009,

Professional NFC Application Development for Android Vedat Coskun, Kerem Ok, Busra Ozdenizci, 2013-04-22 A practical guide to developing and deploying Near Field Communication (NFC) applications There has been little practical guidance available on NFC programming, until now. If you're a programmer or developer, get this unique and detailed book and start creating apps for this exciting technology. NFC enables contactless mobile communication between two NFC-compatible devices. It's what allows customers to pay for purchases by swiping their smartphones with Google Wallet, for example. This book shows you how to develop NFC applications for Android, for all NFC operating modes: reader/writer, peer-to-peer, and card emulation. The book starts with the basics of NFC

technology, an overview of the Android OS, and what you need to know about the SDK tools. It then walks you through all aspects of NFC app development, including SE programming. You'll find all you need to create an app, including functioning, downloadable code and a companion website with additional content. Valuable case studies help you understand each operating mode in clear, practical detail. Shows programmers and developers how to develop Near Field Communication (NFC) applications for Android, including Secure Element (SE) programming Expert authors are NFC researchers who have a deep knowledge of the subject Covers app development in all NFC operating modes: reader/writer, peer-to-peer, and card emulation Includes valuable case studies that showcase several system design and analysis methods, such as activity diagram, class diagram, UML, and others Professional NFC Application Development for Android offers the clear, concise advice you need to create great applications for this emerging and exciting technology.

### Android 2.2 User's Guide .

Brilliant S-Pen Apps for Your Galaxy Note Jose John,2015-09-19 Your Galaxy Note is an amazing productivity tool which combines the power of the Android platform with a precision-input stylus. In this book, discover a suite of brilliant apps that take advantage of the S-pen. You will learn to use tools designed for visual thinkers, whether in business or academia or government. Your Galaxy Note will be transformed into a powerful digital whiteboard with apps that can help you simplify complex situations, analyze problems, even discover and explain creative solutions. And you can share your work quickly to fit any workflow - whether across devices or in a team. The book will show you how to: • Create videos to pitch ideas and explain concepts using Explain Everything and

Whiteboard Cast • Analyze complex situations and reveal insights using Graph Paper Pro and a novel Post-it Notes technique • Deep dive into subjects and build up know-how using LectureNotes, Evernote, OneNote, and Papyrus • Share your skills in visual thinking with a wider audience using FiiNote and ezPDF Reader Get this book today and tap into the unique potential of your Galaxy Note.

Beginning NFC Tom Igoe, Don Coleman, Brian Jepson, 2014-01-14 Jump into the world of Near Field Communications (NFC), the fast-growing technology that lets devices in close proximity exchange data, using radio signals. With lots of examples, sample code, exercises, and step-by-step projects, this hands-on guide shows you how to build NFC applications for Android, the Arduino microcontroller, and embedded Linux devices. You'll learn how to write apps using the NFC Data Exchange Format (NDEF) in PhoneGap, Arduino, and node.js that help devices read messages from passive NFC tags and exchange data with other NFC-enabled devices. If you know HTML and JavaScript, you're ready to start with NFC. Dig into NFC's architecture, and learn how it's related to RFID Write sample apps for Android with PhoneGap and its NFC plugin Dive into NDEF: examine existing tag-writer apps and build your own Listen for and filter NDEF messages, using PhoneGap event listeners Build a full Android app to control lights and music in your home Create a hotel registration app with Arduino, from check-in to door lock Write peer-topeer NFC messages between two Android devices Explore embedded Linux applications, using examples on Raspberry Pi and BeagleBone

System z on the Go: Accessing z/OS from Smartphones
Alex Louwe Kooijmans, Lydia Parziale, Reginaldo
Barosa, Dave Ellis, Ankur Goyal, Fabio Riva, Kenichi
Yoshimura, IBM Redbooks, 2010-06-10 In this IBM®

Redbooks® publication we demonstrate that it is possible to combine the traditional strengths of the mainframe to manage large volumes of data and run business transactions with the Web 2.0 paradigm. We can get simpler interfaces, better integration among different services, lightweight protocols for communication, and much more, together with the availability, security, and reliability of mainframe data. And we will show how mainframe data can be accessed by smartphones such as Android or iPhone. But we can do more to demonstrate how flexible the mainframe platform is. Through the use of pervasive devices it is possible to add new possibilities to mainframe applications, extending System z® capabilities. We can receive notifications in real time, for example, of successful or unsuccessful termination of a TWS job stream, or we can immediately get alerts about abends that occurred in a critical application. This book is another demonstration that the mainframe is alive and kicking and can and should play a key role in modern application architectures.

The Art and Science of NFC Programming Anne-Marie Lesas, Serge Miranda, 2017-01-06 NFC is a world standard since 2004 which is now within every smartphone on the market. Such a standard enables us to do mobile transactions (mobile payment) in a secure way along with many other information- based tap'n play operations. This book has a double role for computer scientists (from bachelor students in CS to IT professionals).

| Unity 3D(Unity//(                                              |
|----------------------------------------------------------------|
| <pre>□□) □□□,2013-03-15 □□□□! ★★★★□□□□□□□□□□□□2013□□□□□□</pre> |
| TOP 28★★★★ Unity//                                             |
| 0000!000000000000000000003D000! Unity000000000                 |
| 00000000000000000000000000000000000000                         |
|                                                                |

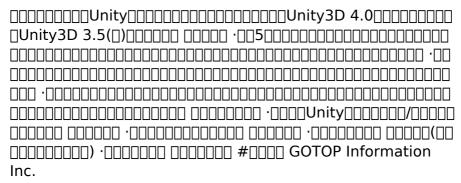

MOBILE APPLICATIONS DEVELOPMENT C. FIRZA AFREEN ,2021-03-12

Mobile App Ebook ahmad sapuan bin hasan, mahaligam moorthy, 2019-04-11 A mobile application, most commonly referred to as an app, is a type of application software designed to run on a mobile device, such as a smartphone or tablet computer. Mobile applications frequently serve to provide users with similar services to those accessed on PCs. Apps are generally small, individual software units with limited function. The importance of mobile phones in our everyday life and activities is undeniably unending. This is so because there is ongoing tremendous transformation in that mobile phones are no longer the ordinary communication device it used to be. It has become the colossal point of attention for individuals and businesses alike, courtesy of the various incredible features and opportunities that mobile phones offer. On a general note, the presence of mobile apps on phones can be likened to be the decorations on a cake because they make mobile phones enjoyable and fun. Mobile apps are unlimited in number with usage that cuts across all walks of life and with people wanting more and more of these apps for easy lifestyle and living. Presently, the use of mobile apps can be seen in areas such as communication, education, cooking, social media, shopping,

business (money making), matrimony, and banking. Every day, more developers are trying to develop apps, either as a hobby or professionally. The current challenge for many beginner developers who want to move into the exciting world of mobile apps development is trying to determine where to start and how to learn codings as well.

My Google Apps Patrice-Anne Rutledge, Sherry Kinkoph Gunter, 2015-05-23 My Google Apps Full-color, step-by-step tasks walk you through doing exactly what you want with Google Apps. Learn how to: Use Google Apps to reduce technology expenses and grow your business Choose the best Google Apps version for your needs Quickly activate and customize your account Give your users customized email that uses your domain, not gmail.com Connect Gmail to your smartphone so your email and schedule always go with you Create, format, edit, print, and collaborate on documents with Docs Track and analyze your data with Sheets Create presentations with Slides and present anywhere via the Internet Cut travel costs: run video meetings online with Google Hangouts Improve project collaboration with a shared Sites workspace Efficiently manage and share your schedule with Calendar Store and share your files for secure anytime/anywhere access Sync your files between your PC or Mac and Google Drive in the cloud Use Vault to archive content and activity for compliance or other legal reasons COVERS: Gmail, Calendar, Drive, Docs, Sheets, Slides, Hangouts, Sites, Vault Step-by-step instructions with callouts to new Google Apps screenshots that show you exactly what to do. Help when you run into Google Apps problems or limitations. Tips and Notes to help you get the most from Google Apps.

Google Wallet - a Glimpse Into the Future of Mobile Payments Rohan Handa, Kritika Maheshwari, Malvika Saraf, 2011-12 Project Report from the year 2011 in the

subject Information Management, University of Southern California, language: English, abstract: Over the past few thousand years of evolution, the way we pay has changed shapes and materials. It has gone from gold to coins, paper money to plastic cards and now with Google's venture into the mobile payment industry, we are at the threshold of the next big shift. Google Wallet is a mobile payment Android app that transforms a phone into a wallet. This app utilizes the Near Field Communication (NFC) technology that allows its users to pay for purchased items and redeem offers. At this initial stage of business, there are many features and factors that Google needs to change in order to bring about the mass adoption of this service. As the Business Technology Analysts at Google, we - Kritika Maheshwari, Malvika Saraf and Rohan Handa aim at addressing the hurdles for this technology and the methods to bring it to fruition. In the process we evaluate Google's profit motivation and the bigger strategy behind this service. First, we explain the business approach which describes the importance of the adopted business model. We use Porter's Five Force analysis to determine the competitive intensity in the market followed by SWOT analysis to give recommendations that will help in the mass adoption. Finally, we focus our paper on formulating a strategy canvas in order to study the existing payment methods in comparison to our service. The paper concludes with recommendations to Google for promoting wide customer acceptance.

Five-Star Apps Glenn Fleishman, 2010-11-02 It can be a concierge, camera, flashlight, game console, magazine, photo editor, panorama maker, note taker, travel planner, radio, bookstore, night-sky guide, GPS, music player, music maker, and plenty more...if only you could figure out which of the 250,000 (and counting) apps to put on your iPhone or

iPad or iPod touch. Author Glenn Fleishman set out to discover how to use your device to find a movie, read a book, retrieve a distant file, make a phone call, play a strategy game—to accomplish a host of useful, and sometimes completely unuseful, tasks. Glenn sifted through and road tested thousands of apps to find the nearly 200 programs that fit his criteria for interesting, entertaining, useful—and essential—five-star apps. His clear-eyed selections will surprise and charm you and help you complete tasks, have fun, be creative, and learn something. Want to read a book or PDF or follow your Twitter, RSS, or Facebook feeds? You'll find the perfect app for the job. Ready to find the best action, word, and strategy games—so good, you may never put down your iPhone? We know the ones. Yearning for Thai food in an unfamiliar neighborhood or looking to reserve a table at a local restaurant? This book points you to the perfect apps. Need to track the delivery status of a package or turn your device into a barcode reader? Start reading and start scanning. Want to watch a movie—either from the studios or of your own creation? Glenn can direct you to the perfect app. Plus essential apps that will stream music, make you more productive, keep track of files, and much, much more.

Android Version 7 Quick Reference Guide for Phones and Tablets (Cheat Sheet of Instructions, Tips and Shortcuts - Laminated Guide) Beezix Software Services,2017-04-17 4-pg laminated quick reference guide in a compact format (8.5 inches x 5.5 inches) showing step-by-step instructions and shortcuts for how to use Android phones and tablets (version 7). Written with Beezix's trademark focus on clarity, accuracy, and the user's perspective, this guide will be a valuable resource to improve your proficiency using your Android device. This guide is suitable as a training handout, or simply an easy to

use reference guide, for any type of user. The following topics are covered: Waking, Sleeping, and Powering Off your Device Accessing Quick Settings and Notifications Adjusting Screen Brightness Adjusting Volume and Muting Responding to Notifications Accessing an App, Home Screens Managing App Icons: Adding to/Removing from Home Screens, Uninstalling Apps Making and Renaming App Groups Using Voice Commands Taking a Photo or Video Setting Alarms; Responding to an Alarm Changing Wallpaper Using the Web Browser Adding an Appointment to the Calendar Refreshing the Calendar Easy One-Finger Zoom Changing Sync Settings Changing your Google Password Setting Up the Lock Screen Using the Play Store Using Google Drive Accessing the File Management Application, Making a Folder, Deleting Charging your Device Taking a Screenshot Adding Widgets to Home Screen Accessing a Wi-Fi Network Enabling Airplane Mode Updating **Apps** 

**Designing Mobile Payment Experiences Skip** Allums, 2014-08-13 Now that consumer purchases with mobile phones are on the rise, how do you design a payment app that's safe, easy to use, and compelling? With this practical book, interaction and product designer Skip Allums provides UX best practices and recommendations to help you create familiar, friendly, and trustworthy experiences. Consumers want mobile transactions to be as fast and reliable as cash or bank cards. This book shows designers, developers, and product managers—from startups to financial institutions—how to design mobile payments that not only safeguard identity and financial data, but also provide value-added features that exceed customer expectations. Learn about the major mobile payment frameworks: NFC, cloud, and closed loop Examine the pros and cons of Google Wallet, Isis, Square, PayPal,

and other payment apps Provide walkthroughs, demos, and easy registration to quickly gain a new user's trust Design efficient point-of-sale interactions, using NFC, QR, barcodes, or geolocation Add peripheral services such as points, coupons and offers, and money management

GOOGLE APPS MADE EASY Tim Turner, 2020-11-21 Do you want to learn how to make the most out of Google Apps? Then this book is made for you! These days, people are continuously working online and from home. The majority of old office tools have become outdated in favor of online tools. Nonetheless, employing such tools efficiently wasn't so simple. In fact, you need to deal with a plethora of features, not to mention that the majority of them are unreachable and hidden as well. People do not realize how to do such tasks that they've done using desktop applications. People are used to utilizing their laptop and desktop applications, so the concept of working home, on any device or computer, looks rather overwhelming. After you learn the rationality and the construction of Google Apps, you can concentrate on your work or project more efficiently than ever. Inside this book, GOOGLE APPS MADE EASY: A complete guide that will teach you how to make the best use of Google apps and services in less than 7 days. Includes How to Use Google Classroom and Google G Suite it will cover you a broad spectrum of application of device technologies and application, created to ease the challenges. Here's what you will learn in this book: -Introducing Google App - Google Drive - Google Docs -Google Sheets - Google Slides - Gmail - Google Classroom -Google G Suite And so much more! You see, Google Apps are an awesome set of online application and tools for storage, email, spreadsheets, word processing, and so much more accessible online, on mobile, and across numerous locations. So, make sure you learn how to

maximize what these cloud-based tools provide. Are you ready to learn more about Google Apps? Then scroll up this page and click BUY NOW!

Step-by-Step Google Apps Luke Johnson, 2017-08-11 Google apps are an amazing set of online tools for word processing, spreadsheets, email, storage and more, accessible online, on mobile and across multiple locations. Learn how to make the best of this cloud-based offer, with its deep integrations with the world's most popular search engine, Google (!), Youtube and Google Plus. Most of us are used to using our desktop or laptop applications so the idea of working online, on any computer, or device, without being tied to a particular machine seems rather mindbending. In fact, once you understand the structure and the logic of it you'll see that Google Apps release your thinking and allow you to focus on your work, or project more effectively than ever. The Everyday Guides, Made Easy series are plain speaking books covering a wide ranging of application and device technologies, designed to ease the challenges of the world around us.

**Beginning NFC** Tom Igoe. Don Coleman. Brian Jepson,2014

**Mobile Application Development**,2017

Uncover the mysteries within Crafted by is enigmatic creation, Embark on a Mystery with **Ecard Android**. This downloadable ebook, shrouded in suspense, is available in a PDF format (\*). Dive into a world of uncertainty and anticipation. Download now to unravel the secrets hidden within the pages.

#### **Table of Contents Ecard**

#### **Android**

- Understanding the eBook Ecard Android
  - The Rise of Digital Reading Ecard Android
  - Advantages of eBooks Over Traditional Books
- 2. Identifying Ecard Android
  - Exploring
     Different Genres
  - Considering Fiction vs. Non-Fiction
  - Determining Your Reading Goals
- 3. Choosing the Right eBook Platform
  - Popular eBook
     Platforms
  - Features to Look for in an Ecard Android
  - User-Friendly Interface
- 4. Exploring eBook Recommendations from Ecard Android
  - Personalized
     Recommendation

S

- Ecard Android
   User Reviews and
   Ratings
- Ecard Android and Bestseller Lists
- 5. Accessing Ecard Android Free and Paid eBooks
  - Ecard Android Public Domain eBooks
  - Ecard Android eBook Subscription Services
  - Ecard Android Budget-Friendly Options
- 6. Navigating Ecard
  Android eBook Formats
  - ePub, PDF, MOBI, and More
  - Ecard Android
     Compatibility with
     Devices
  - Ecard Android
     Enhanced eBook
     Features
- 7. Enhancing Your Reading Experience
  - Adjustable Fonts and Text Sizes of

- **Ecard Android**
- Highlighting and Note-Taking
   Ecard Android
- Interactive
   Elements Ecard
   Android
- 8. Staying Engaged with Ecard Android
  - Joining Online Reading Communities
  - Participating in Virtual Book Clubs
  - Following Authors and Publishers Ecard Android
- Balancing eBooks and Physical Books Ecard Android
  - Benefits of a Digital Library
  - Creating a
     Diverse Reading
     Collection Ecard
     Android
- 10. Overcoming Reading Challenges
  - Dealing with Digital Eye Strain
  - MinimizingDistractions
  - Managing Screen

#### Time

- 11. Cultivating a Reading Routine Ecard Android
  - Setting Reading Goals Ecard Android
  - Carving Out Dedicated Reading Time
- 12. Sourcing Reliable Information of Ecard Android
  - Fact-Checking eBook Content of Ecard Android
  - Distinguishing
     Credible Sources
- 13. Promoting Lifelong Learning
  - Utilizing eBooks for Skill Development
  - Exploring Educational eBooks
- 14. Embracing eBook
  Trends
  - Integration of Multimedia Elements
  - Interactive and Gamified eBooks

### Ecard Android Introduction

In the digital age, access to information has become easier than ever before. The ability to download Ecard Android has revolutionized the way we consume written content. Whether you are a student looking for course material, an avid reader searching for your next favorite book, or a professional seeking research papers, the option to download Ecard Android has opened up a world of possibilities. Downloading Ecard Android provides numerous advantages over physical copies of books and documents. Firstly, it is incredibly convenient. Gone are the days of carrying around heavy textbooks or bulky folders filled with papers. With the click of a button, you can gain immediate access to valuable resources on any device. This convenience allows for efficient studying, researching, and reading on

the go. Moreover, the costeffective nature of downloading Ecard Android has democratized knowledge. Traditional books and academic journals can be expensive, making it difficult for individuals with limited financial resources to access information. By offering free PDF downloads, publishers and authors are enabling a wider audience to benefit from their work. This inclusivity promotes equal opportunities for learning and personal growth. There are numerous websites and platforms where individuals can download Ecard Android. These websites range from academic databases offering research papers and journals to online libraries with an expansive collection of books from various genres. Many authors and publishers also upload their work to specific websites, granting readers access to their content without any charge. These platforms not only

provide access to existing literature but also serve as an excellent platform for undiscovered authors to share their work with the world. However, it is essential to be cautious while downloading Ecard Android. Some websites may offer pirated or illegally obtained copies of copyrighted material. Engaging in such activities not only violates copyright laws but also undermines the efforts of authors. publishers, and researchers. To ensure ethical downloading, it is advisable to utilize reputable websites that prioritize the legal distribution of content. When downloading Ecard Android, users should also consider the potential security risks associated with online platforms. Malicious actors may exploit vulnerabilities in unprotected websites to distribute malware or steal personal information. To protect themselves, individuals should ensure

their devices have reliable antivirus software installed and validate the legitimacy of the websites they are downloading from. In conclusion, the ability to download Ecard Android has transformed the way we access information. With the convenience, costeffectiveness, and accessibility it offers, free PDF downloads have become a popular choice for students, researchers, and book lovers worldwide. However, it is crucial to engage in ethical downloading practices and prioritize personal security when utilizing online platforms. By doing so, individuals can make the most of the vast array of free PDF resources available and embark on a journey of continuous learning and intellectual growth.

### FAQs About Ecard Android Books

How do I know which eBook

platform is the best for me? Finding the best eBook platform depends on your reading preferences and device compatibility. Research different platforms, read user reviews, and explore their features before making a choice. Are free eBooks of good quality? Yes, many reputable platforms offer high-quality free eBooks, including classics and public domain works. However, make sure to verify the source to ensure the eBook credibility. Can I read eBooks without an eReader? Absolutely! Most eBook platforms offer web-based readers or mobile apps that allow you to read eBooks on your computer, tablet, or smartphone. How do I avoid digital eye strain while reading eBooks? To prevent digital eye strain, take regular breaks, adjust the font size and background color, and ensure proper lighting while reading eBooks. What the advantage of interactive eBooks?

Interactive eBooks incorporate multimedia elements, guizzes, and activities, enhancing the reader engagement and providing a more immersive learning experience. Ecard Android is one of the best book in our library for free trial. We provide copy of Ecard Android in digital format, so the resources that you find are reliable. There are also many Ebooks of related with Ecard Android. Where to download Ecard Android online for free? Are you looking for Ecard Android PDF? This is definitely going to save you time and cash in something you should think about.

#### **Ecard Android:**

texte en anglais lecture et compréhension lingua com - Jul 10 2023 web texte en anglais lecture et compréhension textes en anglais pour débutants texte à lire en anglais pour débutants avec questions de compréhension difficile de se passer actuellement de l anglais

expliquer un texte vocabulaire important apprendre l anglais - Sep 12 2023

web expliquer un texte vocabulaire important 1 genres les différents genres littéraires a satire satirical a poem poetic an epic epic epical a stanza une strophe a line un vers une ligne drama the picaresque novel the gothic novel the historical novel the regional novel the novel of education or

<u>explication traduction</u> <u>anglaise linguee</u> - Oct 01 2022

web explication n
clarification n reading n pl
account n justification n
rationalization usa n
exemples explication
détaillée f detailed
statement n brève
explication f quick
explanation n explication
complémentaire f further
explanation n extra
explanation n voir d autres
exemples voir d autres

traductions possibles commentaire de texte en anglais et traduction - Mar 26 2022

web le personnage est manifestement aliéné par la voix du père cette question de la filiation impossible aurait gagné à être éclairée par l histo ire des etats unis au passé colonial dont le dest in littéraire a connu un affranchissement de la voix e t des textes américains un mois pour performer en anglais la méthode du commentaire de texte - Apr 07 2023

web mar 3 2023 découvrez dans cette série un mois pour performer en anglais toutes les clés pour performer aux différentes épreuves avec un focus dans cet article sur l explication de texte méthodologie étapes conseils on vous dit tout lire plus un mois pour performer en composition française l analyse du sujet l introduction l amorce

I explication de textes en anglais broché 2 mai

## **2000 amazon fr** - May 08 2023

web ce livre est très bien pour les personnes n ayant jamais fait de commentaire littéraire en anglais il donne différentes astuces et des phrases ou expressions clés pour commenter un texte tout est classé par rubrique il y a des exercices d entraînement idéal pour bien préparer le capes d anglais

## l explication grammaticale de textes anglais google books -

Feb 22 2022 web I explication grammaticale de textes anglais pierre cotte presses universitaires de france 1998 english language 335 pages

### texte en anglais des affaires lecture et compréhension - May 28 2022

web textes en anglais des affaires pour débutants la section suivante a pour but d améliorer votre niveau de lecture et de compréhension en anglais des affaires vous y trouverez des textes et articles en anglais professionnel afin de vous familiariser avec le vocabulaire et les phrases de l'anglais commercial 30 textes gratuits premium 62 texte traduction dictionnaire français anglais wordreference com - Feb 05 2023

web corps du texte nm texte proprement dit body of the text n note sans entête édition de texte nf informatique création de fichiers text editing n explication de texte nf analyse d un texte literary criticism textual analysis n l explication de texte est un exercice de style visant à expliquer un texte fichier texte nm

### des textes à lire en anglais pour tous les niveaux - Aug 31 2022

web oct 12 2023 lire des textes en anglais constitue l un des principaux leviers de progression à votre portée mais comment trouver du contenu qui ne soit ni trop difficile ni trop simple pour vous dans quels ouvrages investir votre temps et votre argent et sur quels sites internet bouquiner I explication de texte méthode et pratique domaine anglais - Dec 03 2022

web on y trouvera l
exposition de la méthode d
approche du texte ainsi qu
une partie technique sur le
discours narratif et les
figures de style puis treize
propositions d explication de
texte permettant une vision
synthétique de la littérature
anglo saxonne

### expliquer un texte termes importants pour commenter et - Aug 11 2023

web expliquer un texte le point de vue et les techniques narratives le point de vue point of view peut être défini comme étant I angle sous lequel I histoire est vue et racontée les techniques narratives narrative techniques font référence au moyens littéraires mis en oeuvre pour raconter I histoire i

narration à la 3ème personne

mots utiles pour un commentaire de texte en anglais superprof - Jun 09 2023

web c est parti le vocabulaire de la narration et des personnages tout savoir sur les mots principaux en anglais pour s exprimer lorsque vous rédigez un commentaire de texte en anglais concernant les personnages ou la narration il est important de vous concentrer sur plusieurs aspects clés traduction de explication de texte en anglais reverso context - Mar 06 2023

web explanation of text text explanation critical analysis apprendre à écrire un commentaire composé une explication de texte s intéresser aux registres et genres littéraires learn how to write a compound commentary an explanation of text take an interest in literary registers and genres textes anglais ecrits avec

<u>questions de comprehension</u> <u>apprendre l anglais</u> - Jun 28 2022

web a 3 chaque dossier comporte deux ou trois documents écrits en anglais 2 commentaire de texte en anglais sur un sujet de civilisation ou de littérature dans le 3 Épreuve sans préparation de compréhension et de traduction en anglais à partir de documents suivi d un entretien en anglais avec le jury

méthodologie de l analyse de texte en anglais moins de 20 youtube - Apr 26 2022 web dec 29 2021 dans cette vidéo méthodologique nous allons expliquer la méthodologie de l analyse de texte en anglais pour ce faire nous allons nous appuyer sur un texte

7 textes en anglais pour s entraîner à lire wall street english - Jan 04 2023

web mar 22 2021 conseils lire en anglais 7 extraits de livres pour s entraîner 22 mar 2021 les romans cultes pour s entraîner à lire en anglais lire en anglais est une excellente habitude pour améliorer son niveau de langue de même qu écouter la radio anglophone ou regarder des films en anglais

comment Écrire un texte en anglais le guide **complet** - Jul 30 2022 web apr 7 2023 pour vous apprendre comment écrire un texte en anglais nous allons nous pencher sur chaque grand type I argumentation le narratif la lettre et l e mail À vos plumes quill et claviers kevpad décrire un document ou un texte en langue anglaise superprof - Nov 02 2022 web ressources anglais

décrire un document ou un texte en langue anglaise a l écrit et à l oral en anglais il vous sera demandé de vous exprimer a l écrit vous pouvez être amené à présenter un document à travers des questions ciblées mais à l oral vous devrez décrire le document

audio textuel ou visuel par vos propres moyens et expliquer un texte expressions importantes apprendre l'anglais - Oct 13 2023

web expliquer un texte expressions importantes 1 what the writer does parler de ce que fait I auteur the writer tells a story recounts an incident gives an account of a situation narrates an experience he describes depicts draws a picture gives a description of he sketches portrays delineates outlines a character a situation

blake problem solving working backwards strategy ftp bonide - Jul 02 2022 web the workshop of william blake blake problem solving working backwards strategy downloaded from ftp bonide com by guest anastasia harrell targeting maths problem solving springer all the essential mathematics teachers need for teaching at the elementary and middle school levels this best seller features rich

problem solving blake problem solving working backwards strategy pdf - Sep 04 2022 web blake problem solving working backwards strategy 1 blake problem solving working backwards strategy a silent voice william blake empirical studies of literature 2 blake problem solving working backwards strategy 2023 05 01 dorrance publishing surviving a sexless marriage or not is no ordinary book this book takes

blake problem solving working backwards strategy sarah - Jan 08 2023

web blake problem solving working backwards strategy associate that we provide here and check out the link you could buy guide blake problem solving working backwards strategy or acquire it as soon as feasible you could speedily download this blake problem solving working backwards strategy after getting deal so when you require the book

problem solving working backwards blake education yumpu - Feb 09 2023

web problem solving
working backwards blake
education en english
deutsch français español
português italiano român
nederlands latina dansk
svenska norsk magyar
bahasa indonesia türkçe
suomi latvian lithuanian
česk

problem solving working backwards blake education yumpu - Aug 15 2023

web jul 12 2012 the strategy of working backwards is used to solve br problems that include a number of linked factors or br events where some of the information has not been br provided usually at the beginning of the problem br to solve these problems it is usually necessary to br start with the answer and work methodically br problem solving working backwards blake education <u>yumpu</u> - Feb 26 2022

web jul 12 2012 page 3
and 4 teaching notes
working backwards th page
5 and 6 teaching examples
working backwards page 7
and 8 blm working
backwards understan page 9
problem solving task cards
working page 13 and 14
problem solving task cards
working page 15 problem 10
working

blake problem solving working backwards strategy - Aug 03 2022 web jun 13 2023 install the blake problem solving working backwards strategy it is completely simple then now we extend the associate to buy and create bargains to acquire and set up blake problem solving working backwards strategy therefore straightforward blake problem solving working backwards strategy pdf - Nov 06 2022 web jun 14 2023 blake problem solving working backwards strategy 2 6 downloaded from uniport edu ng on june 14 2023 by guest papers included in this volume were carefully reviewed and selected from numerous submissions they address various topics in the service oriented computing domain and its emerging applications

blake problem solving working backwards strategy - Dec 27 2021 web april 25th 2018 of teaching formalized problem solving strategies to problem work backwards in australia by blake education called solve that problem by blake complete pdf library december 4th 2017 blake bl problem

### blake s topic bank problem solving working backwards tpt - Jul 14 2023

web the strategy of working backwards is used to solve problems that include a number of linked factors or events where some of the information has not been provided usually at the beginning of the problem blake problem solving working backwards strategy pdf - Dec 07 2022

web working backwards feb 06 2023 working backwards is an insider s breakdown of amazon s approach to culture leadership and best practices from two long time amazon executives with lessons and techniques you can apply to your own company and career right now in working backwards two long serving amazon executives reveal

# blake topic bank working backwards pdf scribd -

Apr 11 2023
web working backwards
starting with the answer and
working backwards in a
problem where you know
the final outcome but dont
know the starting point
beginning at the end of the
problem and working
backwards is the best way of
arriving at a solution for
example in a dancing
competition all the
contestants started dancing
together

blake topic bank working backwards pdf psychological - Jun 13 2023 web teaching notes working backwards the strategy of working backwards is used to solve starting with the answer and problems that include a number of linked factors or working backwards events where some of the information has not been provided usually at the beginning of the problem blake topic bank working backwards documents and e books - May 12 2023 web overview download view blake topic bank working backwardsas pdf for free more details words 4 173 pages 15 preview full text unit p5 problem solving upper primary blake s topic bank problem solving working backwards by sharon shapiro this unit contains teaching notes 3 teaching examples 1 blm 18 task cards answers blake problem solving working backwards strategy pdf - Oct 05 2022 web an exploratory study of the use of problem solving heuristics in the playing of

games involving mathematics fostering children s mathematical power finding far away blake problem solving working backwards strategy - Mar 30 2022 web backwards strategy below targeting maths problem solving gloria harris 2007 the three levels of the targeting maths problem solving series of cd roms big books and strategy and work sheet books work together to provide resources for teaching learning interacting with and solving a wide variety of problems using a range of strategies

blake problem solving working backwards strategy test thelyst - Jan 28 2022

web blake problem solving working backwards strategy 1 blake problem solving working backwards strategy recognizing the quirk ways to acquire this book blake problem solving working backwards strategy is additionally useful

problem solving working backwards blake education yumpu - Jun 01 2022 web jul 12 2012 page 3 and 4 teaching notes working backwards th page 5 and 6 teaching examples working backwards page 7 blm working backwards understan page 11 and 12 problem solving task cards working page 13 and 14 problem solving task cards working page 15 problem 10 working blake problem solving working backwards strategy pdf ftp - Apr 30 2022 web problem solving working backwards blake problem solving working backwards strategy downloaded from ftp adaircountymissouri com by guest lee sylvia blake s maths problem solving blake education the three levels of the targeting maths problem solving series of cd roms big books and strategy and work sheet books work blake education teaching resources teachers pay teachers tpt - Mar 10 2023

web this unit will teach students about the importance of the problem solving process the resource follows four steps that will enable students to tackle problems in a structural and meaningful way the strategy of working backwards is used to solve free nclex pharmacology for nurses pharmacology study - Oct 26 2022 web nclex pharmacology for nurses pharmacology study 140 must know meds jan 30 2021 demolish nclex r nursing pharmacology pharmacology makes up 15 of the nclex r test plan for many nurses medications and pharmacology can be a difficult subject but not anymore if you are ready to finally take your nclex r pharmacology fortrea completes expansion of clinical pharmacology asiaone - Jun 21 2022 web nov 2 2023 fortrea completes expansion of clinical pharmacology solutions following targeted investments at its four

and u k adds speed and agility with cgmp production at on nursing pharmacology questions 1 nursing test bank 2021 nurseslabs - Oct 06 2023

clinical research units in u.s.

web oct 5 2023 welcome to your ultimate set of nursing pharmacology questions for the nclex in this nursing test bank test your competence in nursing pharmacology with these 500 practice nclex questions this quiz aims to help nursing students review concepts of nursing pharmacology and provide a challenging alternative to quizlet or ati how to study

pharmacology the nerdy nurse - Aug 24 2022 web jun 30 2020 pharmacology is the study of drugs and their effects on the human body it is the study dedicated to understanding how drugs interact with our bodies and also how our body responds to those administered drugs pharmacology lies at the heart of biomedical science and bridges human physiology chemistry and pathology quiz worksheet overview of pharmacology for nurses study - Jan 29 2023 web print worksheet 1 benefits of pharmacology knowledge in nursing include all of the following except protecting our patients obtaining yearly bonuses fulfilling our oath to do no harm

## pharmacology for nurses collection of study guides

- May 21 2022
web pharmacology for
nurses collection of study
guides nurseslabs antibiotic
classes nclex pharmacology
review simple nursing
nursing pharmacology
simplified study how fork
pharmacology for nurses
useful tips in understanding
differentially drugs and
medications a perfect nclex
review companion

how to study pharmacology for nclex rn nclex exam programs allnurses - Mar 19 2022 web apr 22 2011 how to study pharmacology for nclex rn nclex exam programs students nclex published apr 22 2011 by tomall i m currently taking pharmacology in preparation for entry into an accelerated bsn program

for those who passed the nclex how did you study pharmacology - Dec 28 2022

web aug 5 2009 i didn t study pharmacology i answered nclex style questions from a few different sources and some of them were on medications but otherwise i did not specifically study pharmacology i figured that no matter how many drugs i knew the chances of getting one of them was slim by the way i passed with 75 **auestions** pharmacology principles for nurses study com - Apr 19 2022

web cite this lesson in this lesson we will review the basic principles of pharmacology for nurses as well as why they are so important in the prevention of medical errors pharmacology registered nurse rn - Feb 27 2023 web cephalosporin nursing antibiotic pharmacology review this is a large group of beta lactam antibiotics used to target a variety of gram positive and gram negative bacteria there are five generations of cephalosporins currently these antibiotics are similar to another group of beta lactam antibiotics called the pencillins pharmacology nclex practice questions 2023 update - Sep 24 2022 web aug 14 2023 pharmacology nclex practice questions 2023 update smart n nextgen learning support for nurses are you nclex ready smartclex an ai powered readiness assessment to better predict success and identify gaps is now available nclex get exam ready with our 2023 pharmacology nclex questions updated with the

latest nursing pharmacology ncbi bookshelf national center for - Nov 26 2022 web this book introduces the principles of pharmacology and discusses classes of medications and their effects on the body emphasis is on the use of the nursing process to safely administer medications this book is not intended to be used as a drug reference book 3 pharmacology tips to help

you pass the nclex the nerdy
- Mar 31 2023
web jun 28 2015 when
considering the tips and
strategies needed to learn
pharmacology for nurses
you first really need to
examine what information is
vital for nurses to learn to
care for patients and pass

pharmacology nclex

medications learning

helpful tips 1

pharmacology cheat sheet generic drug stems nurseslabs - Sep 05 2023

pharmacology doesn t have

to be so hard here are 3

web apr 28 2015 this is the perfect supplement to class materials offering solid preparation for nclex as well as a handy refresher for experienced nurses colorfully illustrated chapters offer clear concise descriptions of crucial nursing pharmacology concepts and procedures nclex pharmacology auestions free nclex questions - Jul 03 2023 web 1 maintain good oral hygiene and visit your dentist regularly 2 you need to increase your intake of vitamin d while taking this medication 3 remember to never skip a dose of this medication 4 you will need annual labs to determine the medication level in your body correct how to study pharmacology for the nclex rn - Feb 15 2022 web sep 22 2020 the nclex rn includes many questions related to pharmacology making it one of the most important subjects that all nursing students need to

learn before taking the exam here are 5 tips that can help you study pharmacology for the nclex rn tip 1 schedule your study time pharmacology nclex cram gd nurses - Aug 04 2023 web mar 28 2020 pharmacology nclex cram gd nurses posted on march 28 2020 get all the quick facts you need to know before your pharmacology exam medication classifications you II need to know antacids reduce hydrochloric acid located in the stomach antianemics increases the production of red blood cells anticholinergics pharmacology nclex questions flashcards and study sets quizlet - May 01 2023 web learn pharmacology nclex questions with free interactive flashcards choose from 5 000 different sets of pharmacology nclex questions flashcards on quizlet pharmacology for nurses

collection of study guides nurseslabs - Iun 02 2023 web simplified study guides for pharmacology for nurses useful tips in understanding different drugs and medicines a perfect nclex review companion check out also the sample test bank questions for each study guide nursing pharmacology diuretics are drugs that primarily increase the excretion of sodium how did you study pharmacology for the nclex allnurses - Jul 23 2022

web jun 30 2005 how did you study pharmacology for the nclex nclex exam programs how did you study pharmacology for the nclex students nclex published jun 30 2005 by napoca for those of you who had taken the nclex is there anybody who can help me in this question as a foreign nurse

Best Sellers - Books ::

cora in music and lyrics create your my little pony

connect homework answers for macroeconomics cooking a curry in a slow cooker costo progetto impianto elettrico studio dentistico constantcontact conceptual design of chemical process solution

manual
corel draw x6 official guide
control and manipulation in
relationships
cpn numbers are free and
legal we teach you the
proper way to create a cpn
the legal way